# 3D Intermodulation Distortion Measurement AN8

Application Note of the KLIPPEL R&D (Document Revision 1.1)

#### **FEATURES**

The modulation of a high frequency tone  $f_1$  (voice tone) and a low frequency tone  $f_2$  (bass tone) is measured by using the 3D Distortion Measurement module (DIS) of the KLIPPEL R&D SYSTEM. The amplitude of the summed and difference-tone components centered around the voice tone  $f_1$  shows the effect of all types of modulation (amplitude, phase and frequency modulation) and are expressed as 2<sup>nd</sup> and 3<sup>rd</sup> order modulation distortion according to IEC 60268. A series of measurements is performed to reveal the dependency of the distortion on frequency and the amplitude of the excitation stimulus. Intermodulation distortion is a critical symptom of motor nonlinearities represented by a nonlinear  $B(x)$ ,  $L_{e}(x)$  and nonlinearities in the acoustical radiation (Doppler effect).

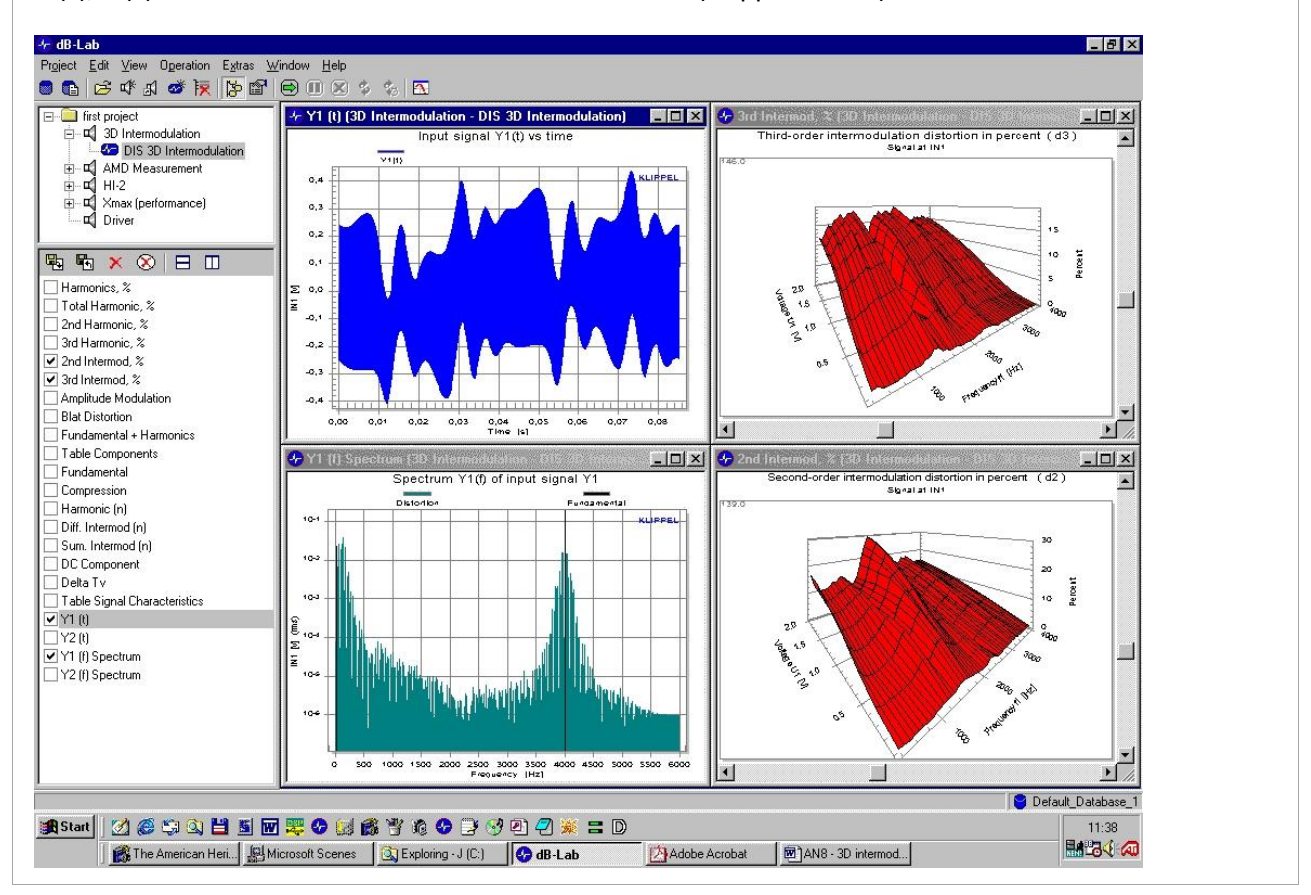

#### **CONTENTS:**

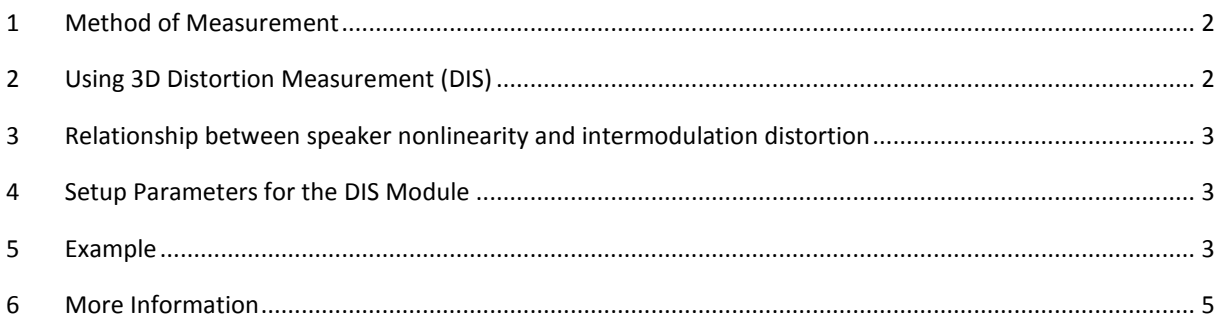

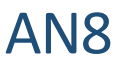

# <span id="page-1-0"></span>**1 Method of Measurement**

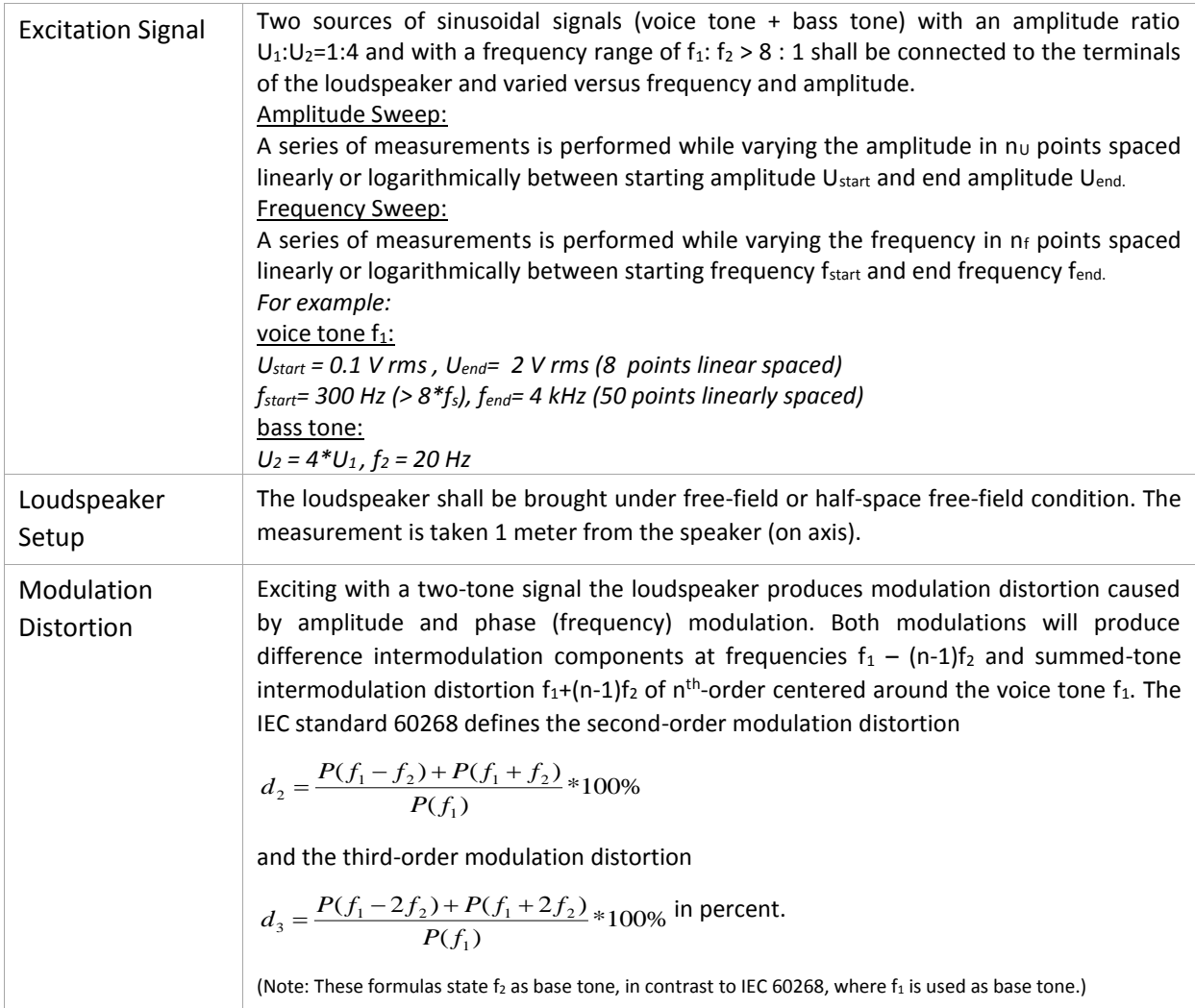

# <span id="page-1-1"></span>**2 Using 3D Distortion Measurement (DIS)**

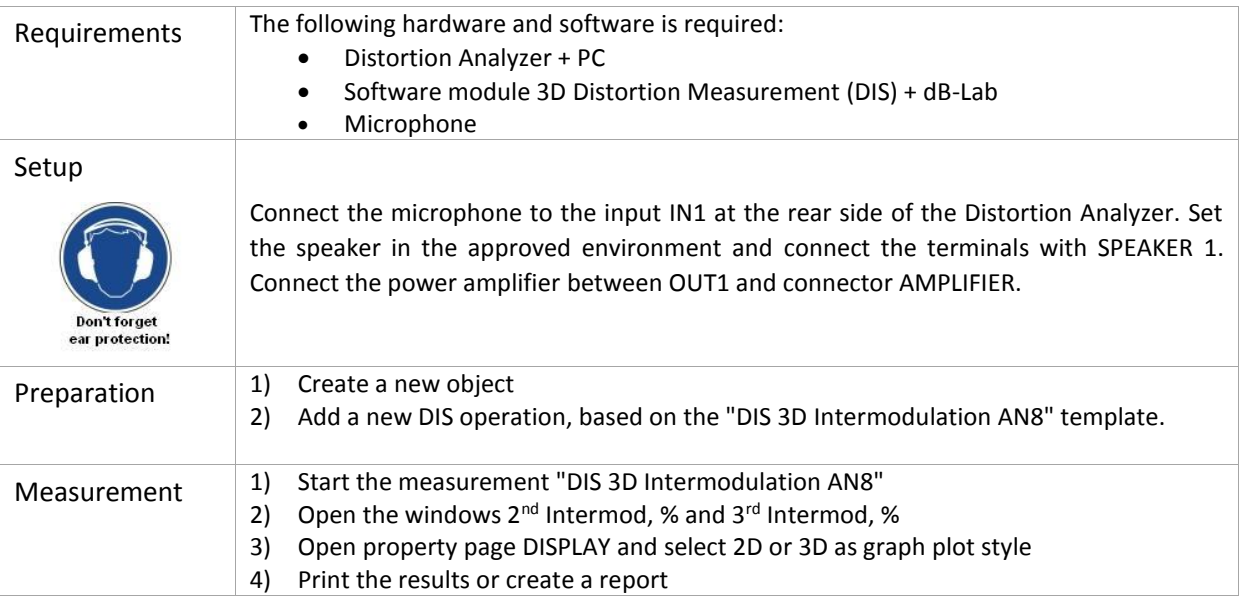

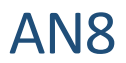

# <span id="page-2-0"></span>**3 Relationship between speaker nonlinearity and intermodulation distortion**

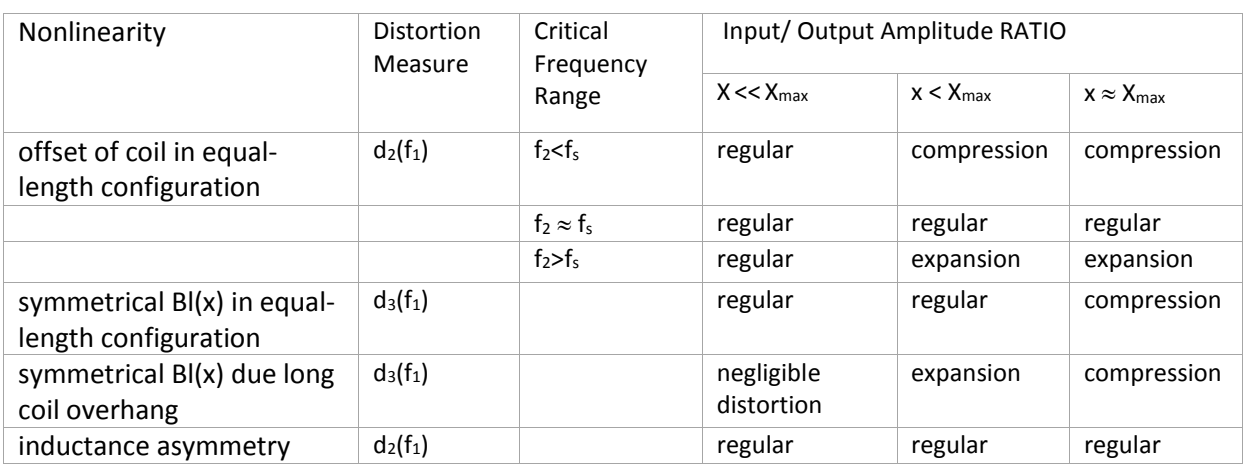

# <span id="page-2-1"></span>**4 Setup Parameters for the DIS Module**

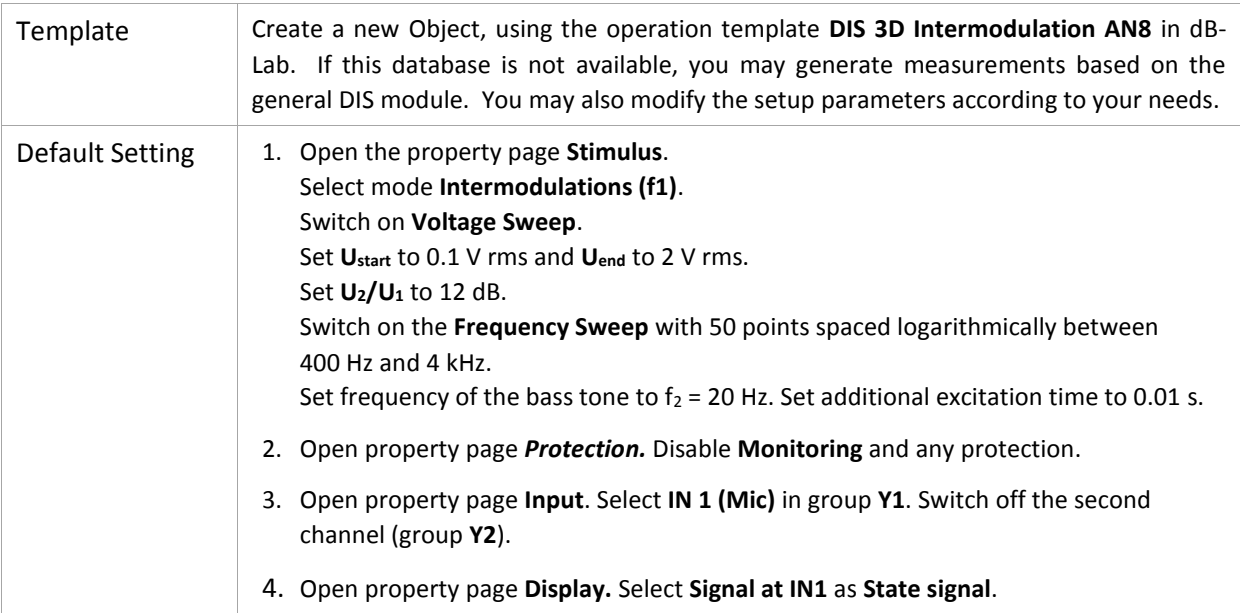

# <span id="page-2-2"></span>**5 Example**

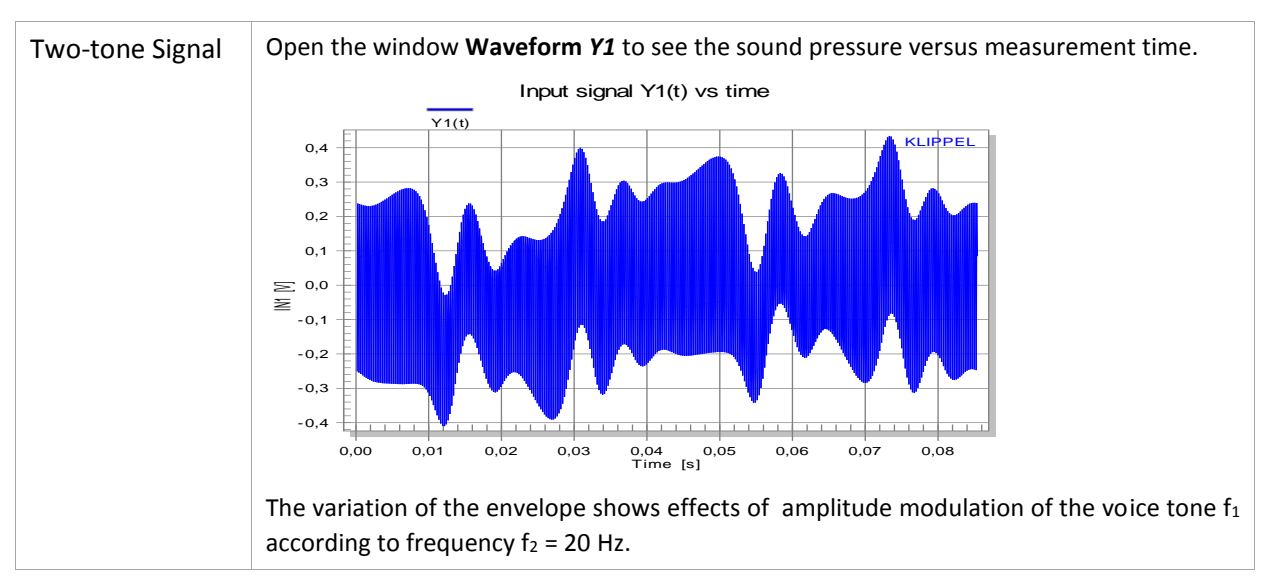

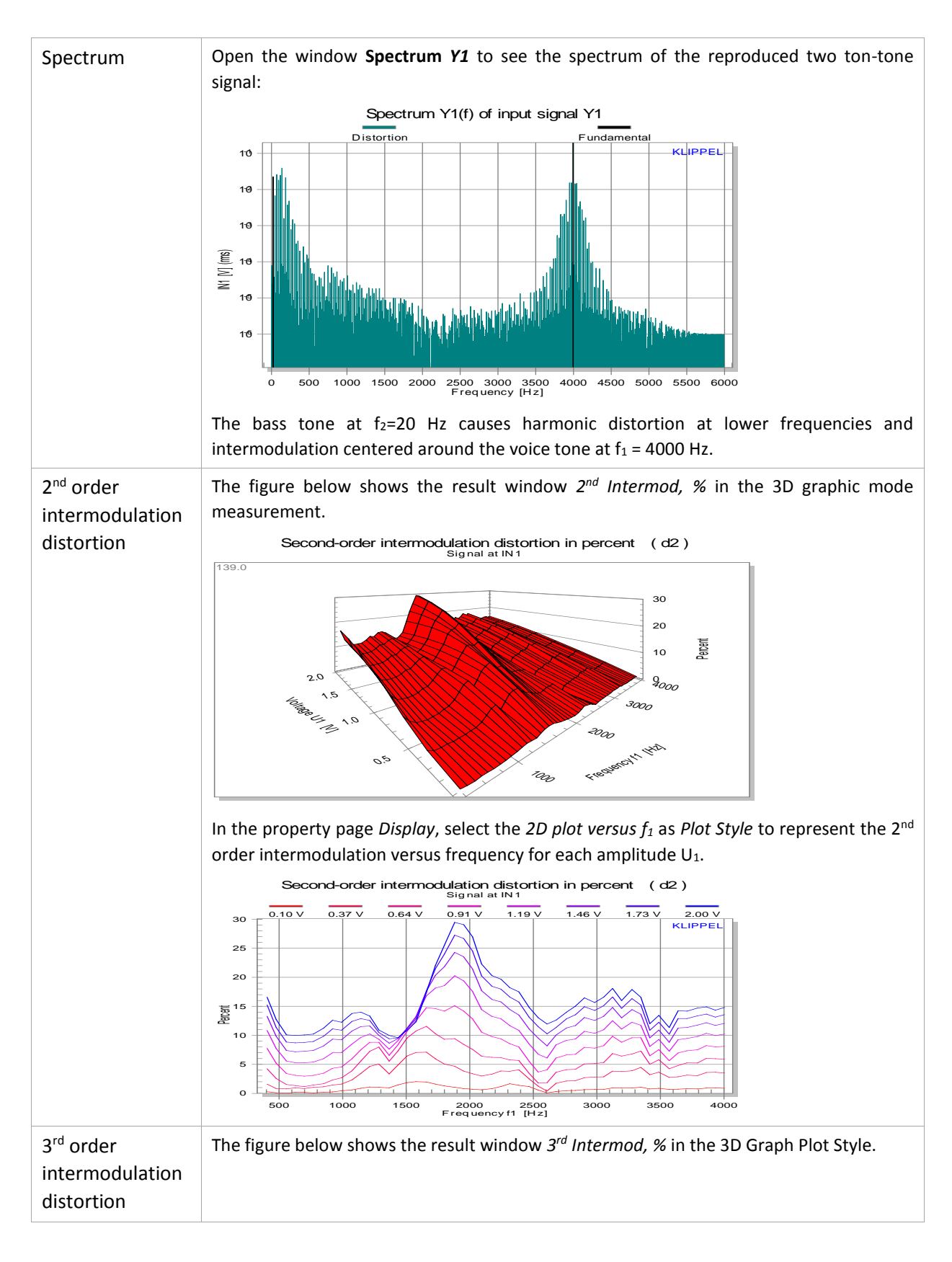

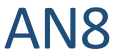

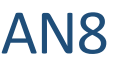

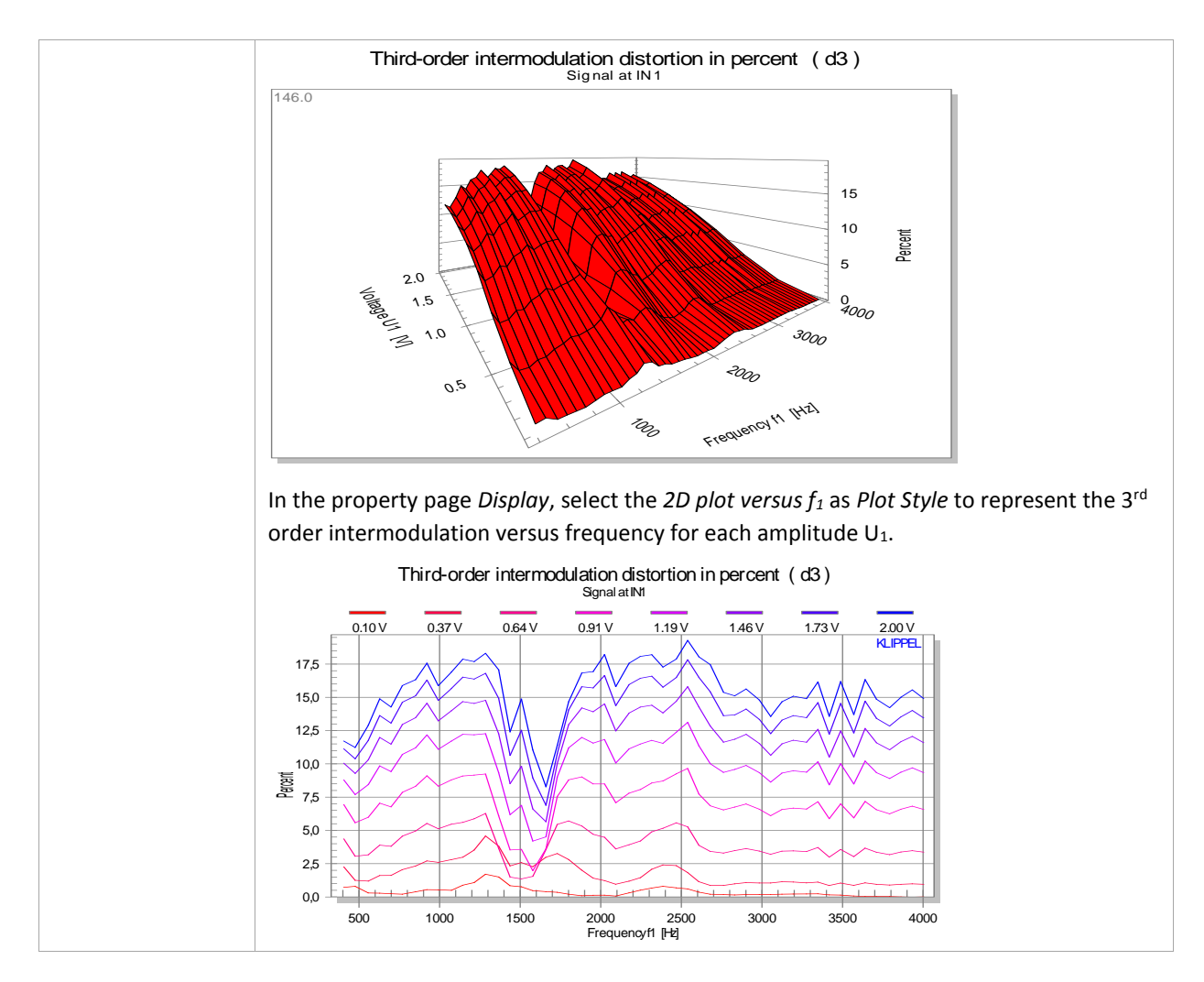

# <span id="page-4-0"></span>**6 More Information**

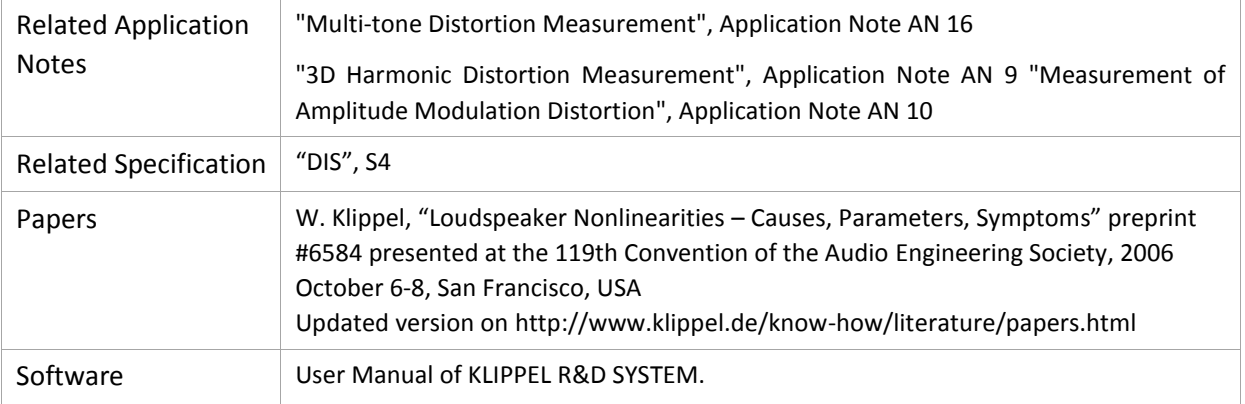

### Find explanations for symbols at:

http://www.klippel.de/know-how/literature.html

Last updated: 08.01.16

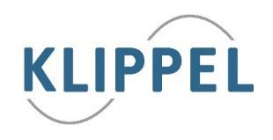